## Package 'RGN'

September 25, 2023

Type Package

Title Robust-Gauss Newton (RGN) Optimization of Sum-of-Squares Objective Function

Version 1.0.0

Description Implementation of the Robust Gauss-Newton (RGN) algorithm, designed for solving optimization problems with a sum of least squares objective function. For algorithm details please refer to Qin et. al. (2018) [<doi:10.1029/2017WR022488>](https://doi.org/10.1029/2017WR022488).

License MIT + file LICENSE

URL <https://github.com/ClimateAnalytics/RGN/>

BugReports <https://github.com/ClimateAnalytics/RGN/issues>

**Depends** R  $(>= 3.5.0)$ 

**Suggests** testthat  $(>= 3.0.0)$ 

Config/testthat/edition 3

Encoding UTF-8

LazyData true

NeedsCompilation yes

RoxygenNote 7.2.3

Author David McInerney [cre, aut] (<<https://orcid.org/0000-0003-4876-8281>>), Michael Leonard [aut] (<<https://orcid.org/0000-0002-9519-3188>>), Dmitri Kavetski [aut] (<<https://orcid.org/0000-0003-4966-9234>>), Youwei Qin [aut] (<<https://orcid.org/0000-0001-5425-539X>>), George Kuczera [aut]

Maintainer David McInerney <dmcinern@gmail.com>

Repository CRAN

Date/Publication 2023-09-25 14:22:27 UTC

### <span id="page-1-0"></span>R topics documented:

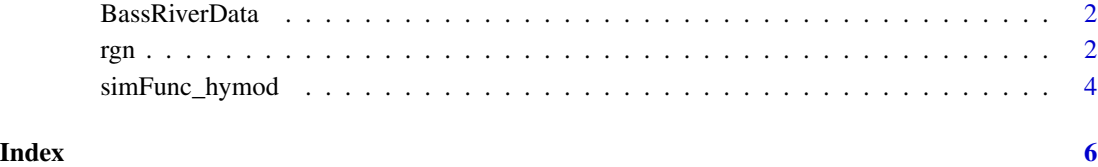

BassRiverData *Hydrological data for Bass River catchment in Victoria, Australia*

#### Description

Streamflow, rainfall and PET data for Bass River catchment (227219) in Victoria, Australia. Originally obtained from Francis Chiew.

#### Usage

data(BassRiver)

#### Format

List containing numerical vectors for precipitation (Rain.mm), potential evapotranspiration (ET.mm), and runoff (Runoff.mm.day), and date vector (Date)

#### References

<https://github.com/eachonly/Robust-Gauss-Newton-Algorithm>, [http://www.bom.gov.au/](http://www.bom.gov.au/water/hrs/) [water/hrs/](http://www.bom.gov.au/water/hrs/)

rgn *Robust Gauss Newton optimization*

#### Description

rgn performs optimization of weighted-sum-of-squares (WSS) objective function using the Robust Gauss Newton algorithm

rgn 3

#### Usage

```
rgn(
  simFunc,
  simTarget = 0,
  weights = NULL,
  par,
  lower,
  upper,
  control = NULL,
  ...
\mathcal{L}
```
#### Arguments

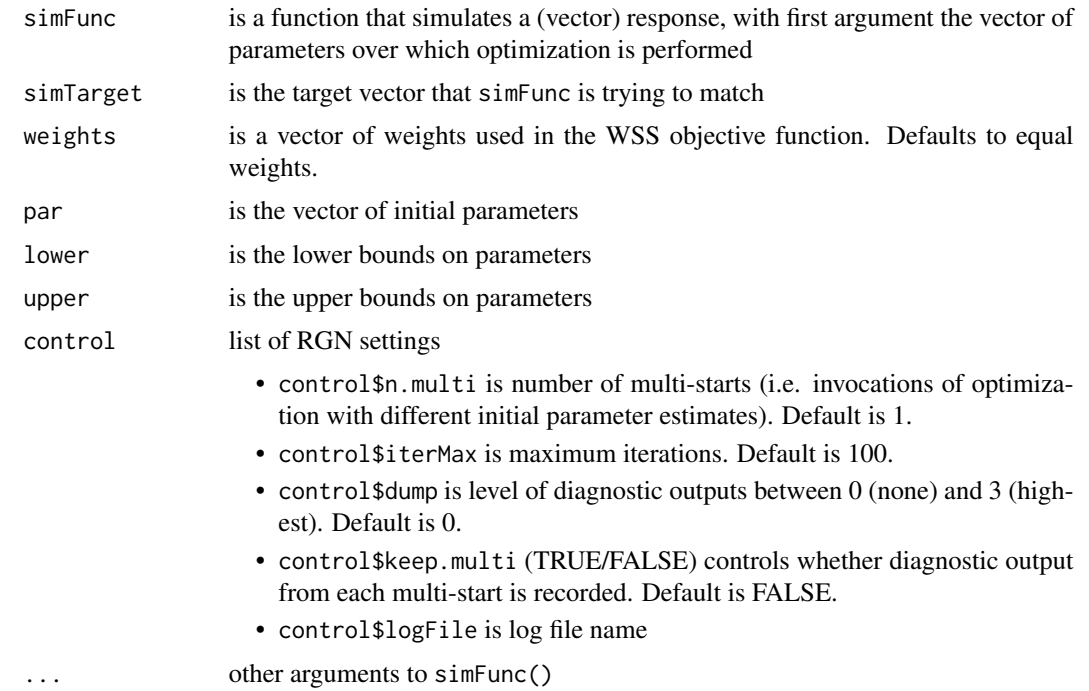

#### Details

rgn minimizes the objective function sum((weights\*(simFunc-simTarget)^2)), which is a sum of squared weighted residuals (residuals=weights\*(simFunc-simTarget)). Note simFunc corresponds to the vector of residuals when default arguments for simTarget and weights are used.

#### Value

List with

- par, the optimal parameters
- value, the optimal objective function value
- <span id="page-3-0"></span>• sim, the simulated vector using optimal parameters
- residuals, the vector of residuals using optimal parameters
- counts, the total number of function calls
- convergence, an integer code indicating reason for completion. 1 maximum iterations reached, 2 relative reduction in function value small. 3 absolute reduction in function value small 4 relative change in parameters small

#### Examples

```
# Example 1: Rosenbrock
simFunc\_rosenbrock=function(x) <math>c(1.0-x[1],10.0*(x[2]-x[1]*x2))</math>rgnOut = rgn(simFunc=simFunc_rosenbrock,
               par=c(-1.0, 0.0), lower=c(-1.5, -1.0), upper=c( 1.5, 3.0),
               simTarget=c(0,0))
rgnOut$par #optimal parameters
rgnOut$value #optimal objective function value
# Example 2: Hymod
data("BassRiver") # load Bass River hydrological data
rgnOut = rgn(simFunc=simFunc_hymod,
               par=c(400.,0.5,0.1,0.2,0.1),
               lower=c(1.,0.1,0.05,0.000001,0.000001),
               upper=c(1000., 2., 0.95, 0.99999, 0.99999),
               simTarget=BassRiverData$Runoff.mm.day[365:length(BassRiverData$Date)],
             stateVal=c(100.0,30.0,27.0,25.0,30.0,0.0,0.0,0.0), # initial states for hymod
               nWarmUp=365, \qquad \qquad \qquad \qquad \qquad \qquad \qquad \qquad \qquad \qquad \qquad \qquad \qquad \qquad \qquad \qquad \qquad \qquad \qquad \qquad \qquad \qquad \qquad \qquad \qquad \qquad \qquad \qquad \qquad \qquad \qquad \qquad \qquad \qquad \qquadrain=BassRiverData$Rain.mm, \qquad \qquad \text{#} precip input
               pet=BassRiverData$ET.mm) # PET input
rgnOut$par #optimal parameters
rgnOut$value #optimal objective function value
```
simFunc\_hymod *hymod simulation*

#### **Description**

Simulation of hymod rainfall-runoff model

#### Usage

```
simFunc_hymod(
  x,
  rain,
 pet,
 nWarmUp,
  stateVal = c(100, 30, 27, 25, 30, 0, 0, 0)
)
```
#### simFunc\_hymod 5

#### Arguments

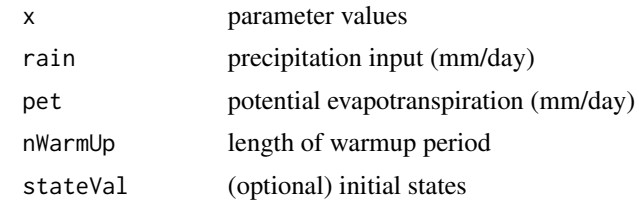

#### Value

Vector of simulated runoff

# <span id="page-5-0"></span>Index

∗ datasets

BassRiverData, [2](#page-1-0)

BassRiverData, [2](#page-1-0)

rgn, [2](#page-1-0)

simFunc\_hymod, [4](#page-3-0)